# **Managing DNS with DNSControl**

Danny Robson

# **Problem**

- I want to move DNS providers
	- Namecheap to CloudFlare
- I want to automate DNS management **Avoid using web panels**

#### **Context**

- 8 domains
- 40ish entries
- 2-3 providers

# **DNSControl**

- Define DNS entries in configuration files
- Push changes with the dnscontrol tool
- Like puppet, ansible, etc but for DNS

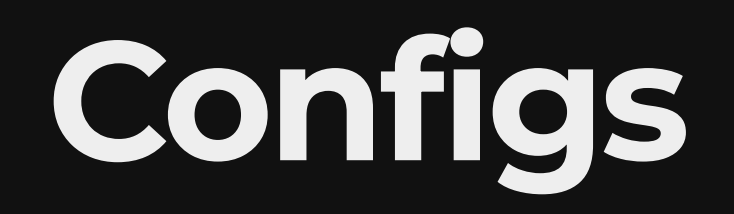

# **Credentials**

#### creds.json

```
 "namecheap": {
     "TYPE": "NAMECHEAP",
     "apikey": "xxxxxxxxxxxxxxxxxxxxxxxxxxxxxxxx",
     "apiuser": "myusername"
 },
 "cloudflare": {
    "TYPE": "CLOUDFLAREAPI",
    "accountid": "me@example.com",
    "apitoken": "xxxxxxxxxxxxxxxxxxxxxxxxxxxxxxxxxxxxxxxx"
```
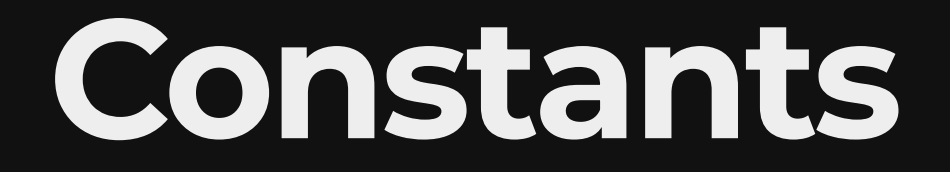

var addr\_munro = IP('103.236.163.72')

# **Providers/Registrars**

var provider\_cloudflare = NewDnsProvider("cloudflare", "-"); var provider\_namecheap = NewDnsProvider("namecheap", "-");

var registrar namecheap = NewRegistrar("namecheap");

# **Domains**

```
D("nerdcruft.net", registrar namecheap,
    DnsProvider(provider namecheap),
     DefaultTTL(1800),
```

```
A('@', \underline{\hspace{1cm}}addr \text{ munro}),A('munro', addr munro),
A('mail', addr munro),
 CNAME('blog', 'munro.nerdcruft.net.'),
MX('@', 10, 'munro.nerdcruft.net.'),
```
### **vhosts**

```
var MUNRO_VHOST = [
    A('@', addr munro),
     CNAME('mail', 'mail.nerdcruft.net.'),
     CNAME('www', '@'),
     MX('@', 10, 'mail.nerdcruft.net.')
]
D("nerdcruft.com", registrar namecheap,
    DnsProvider(provider namecheap),
     MUNRO_VHOST
```
## **CloudFlare**

```
var CF PROXY OFF = {``cloudflare proxy": "off";}var CF PROXY ON = {``cloudflare proxy": "on";}var MUNRO_VHOST = [
    A('@', addr munro, CF PROXY ON),
     CNAME('mail', 'mail.nerdcruft.net.', CF_PROXY_OFF),
     CNAME('www', '@', CF_PROXY_ON)
]
D("nerdcruft.com", registrar namecheap,
     DnsProvider(cloudflare),
     MUNRO_VHOST
```
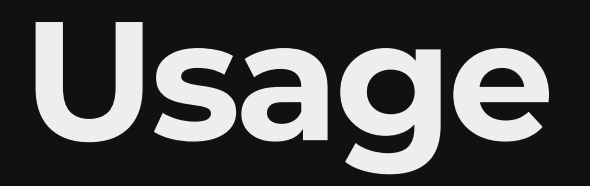

./dnscontrol preview --domains nerdcruft.com ./dnscontrol push --domains nerdcruft.com

# **Further Information**

<https://dnscontrol.org/>